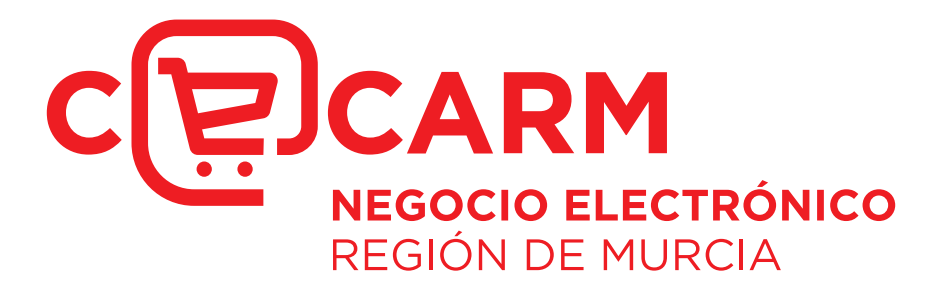

# **MEJORAR EL POSICIONAMIENTO DE MI PÁGINA WEB**

#### MEJORAR EL POSICIONAMIENTO DE MI PÁGINA WEB

Julio 2013

Proyecto CECARM

Región de Murcia

El propietario de esta publicación y de su contenido es la Fundación Integra de Murcia, entidad del Sector Público Regional, coordinadora del Proyecto CECARM.

Queda expresamente prohibida su reproducción total o parcial y su uso con fines comerciales, divulgativos, formativos o cualesquiera otros ajenos a este proyecto sin expresa autorización del propietario.

www.cecarm.com

cecarm@cecarm.com

# Índice

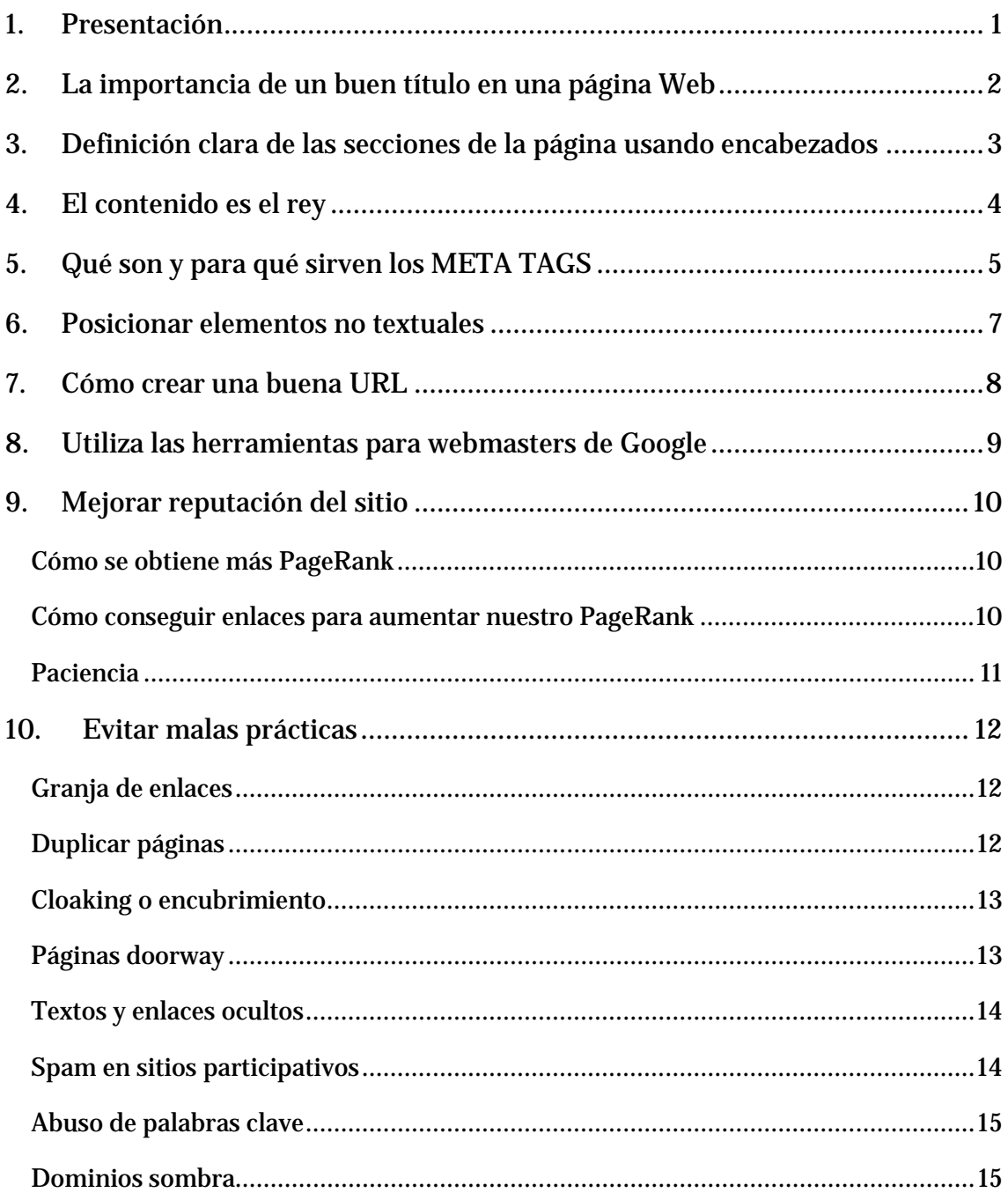

## <span id="page-3-0"></span>1. Presentación

El **posicionamiento en buscadores** o posicionamiento web es el resultado de varias técnicas que ayudan a manejar la enorme cantidad de información que se encuentran en las bases de datos de los grandes motores de búsqueda de Internet, como pueden ser Google, Yahoo, Microsoft (Live Search), etc.

Este conjunto de técnicas, que ayudan a organizar la información mostrada en las páginas web con el fin de aparecer en las primeras posiciones de los resultados de búsqueda, se conoce como SEO, siglas en inglés de Search Engine Optimization, esto es, *optimización para motores de búsqueda*.

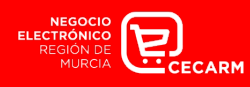

# <span id="page-4-0"></span>2.La importancia de un buen título en una página Web

Cuando buscamos cualquier objeto como puede ser un libro, un coche, una persona, etc., lo primero que nos preguntamos es por su **nombre o título.** Las páginas web también tienen su título y es lo primero en que se fijan los motores de búsqueda.

Para definir un título en una página web, se usa la etiqueta de HTML **TITLE.** A continuación veremos algunos consejos para crear buenos títulos:

- $\checkmark$  Coloque pocas palabras, generalmente 5 ó 6, ya que algunos motores de búsqueda como Google limitan el número de caracteres mostrados.
- $\checkmark$  Incluya primero las palabras clave más importantes. Las primeras palabras, denominadas clave, consiguen más peso que las últimas.
- $\checkmark$  No por poner más palabras es mejor, ya que las últimas perderán relevancia como palabras clave y reducirán la importancia de las primeras, por lo que es mejor ser breve.
- $\checkmark$  El título no sólo sirve para posicionar, un buen título debe ser descriptivo y debe captar la atención del usuario.

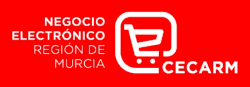

# <span id="page-5-0"></span>3.Definición clara de las secciones de la página usando encabezados

Los sitios webs, deben estructurarse de la misma forma que se estructura un libro, revista, tríptico... Esta estructura se debe de marcar con encabezados de sección. En HTML disponemos de varias etiquetas para este objetivo, desde un primer nivel **H1** hasta un último nivel **H6**.

Es muy importante que todas nuestras páginas tengan una estructura correcta y ordenada para facilitar la lectura de la información, no sólo a los usuarios sino también a los motores de búsqueda, de esta forma optimizarán mucho mejor nuestro contenido y nuestro sitio podrá encontrarse en mejores posiciones para determinados patrones de búsqueda.

Los consejos para crear buenas secciones, son iguales a los expuestos anteriormente para el título de la página, esto es, debemos de ser claros y concisos a la hora de utilizar las palabras clave queremos que nos ayuden a posicionar nuestra página.

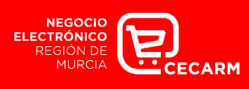

# <span id="page-6-0"></span>4.El contenido es el rey

De nada nos sirve que nuestro sitio web sea bonito o use técnicas realmente nuevas o impresionantes: si no tenemos contenido no podremos ser encontrados.

Por eso es muy importante el contenido, pero además debe seguir una serie de pautas para darle la relevancia que se merece.

Debemos crear un contenido de calidad, ya que esto atraerá nuevas visitas y ganaremos en popularidad para nuestro sitio. Pero no sólo debemos centrarnos en esto: un buen contenido además de ser útil e interesante para los usuarios, debe ser rico en palabras clave.

Al redactar el texto debemos pensar antes las palabras con las que deseamos ser encontrados y utilizarlas como palabras clave. Para ello nos serviremos de las etiquetas HTML **STRONG** o **EM,** que sirven para dar énfasis.

Estas etiquetas debemos usarlas de forma moderada, no repetirlas con demasiada frecuencia, ni sobrecargar frases innecesariamente con el fin de colocar más, porque conseguiremos el efecto contrario.

No debemos olvidar que escribimos para los usuarios, pero teniendo en cuenta a los motores de búsqueda y no al revés.

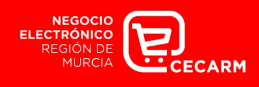

# <span id="page-7-0"></span>5.Qué son y para qué sirven los META TAGS

Los **META TAGS**, son etiquetas HTML, que se usan dentro de la sección cabecera de una página web (HEAD), no se muestran al usuario de forma visual ya que generalmente son usadas por software para recopilar datos referentes a la página.

En particular, el software que usan los motores de búsqueda son los *robots*, que son capaces de leer esta información y procesarla adecuadamente para categorizar nuestro sitio y darle más o menos relevancia. Por ello es muy importante usar las etiquetas **META.** A continuación se muestran algunas de ellas:

- <**meta name="title" content="Título"/>.** Esta etiqueta es la que proporciona el nombre de nuestro sitio a los buscadores.
- **<meta name="autor" content="Autor de la página" />.** Esta etiqueta indica el autor del contenido.
- < meta name="subject" content="Asunto" />. Esta etiqueta describe el tema del sitio web.
- **<meta name="description" content="Descripción sobre el contenido de la página"/>.** Esta etiqueta describe el contenido de la página.
- < meta http-equiv="reply-To" content"email"/>. Esta etiqueta se usa para indicar una dirección de correo para contactar al administrador del sitio.
- **<meta name="keywords" content="Palabras clave"/>.** Debemos poner palabras clave o frases por las que puedan clasificarse o identificarse nuestras páginas.
- **<meta name="generator" content="Programa utilizado para crear la página"/>.** Esta etiqueta describe el software que hemos utilizado en la creación de la página**.**
- **<meta name="language" content="Spanish" />.** Sirve para definir el lenguaje de la página Web que visitamos.

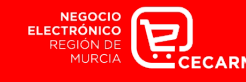

- **<meta name="revisit" content="day"/>.** Con esta etiqueta configuramos la cache del robot, para poder realizar actualizaciones de la página durante el tiempo indicado en el atributo Content.
- < meta name="robots" content="all" />. La etiqueta Robots nos permite definir qué elementos (archivos, vínculos, etc.) de la página serán indexados por los motores de búsqueda.

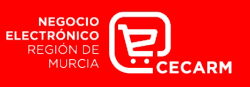

## <span id="page-9-0"></span>6.Posicionar elementos no textuales

Una página web no sólo se crea a base de texto, sino que podemos utilizar todos los recursos que tenemos a nuestra disposición para crear una estructura visual atractiva, para cuando un usuario este visualizando nuestro sitio se sienta a gusto y siga visitándolo.

Para ello se suelen usar imágenes, películas flash, vídeos. Todos estos recursos aportan información que el usuario podrá percibir, pero no un motor de búsqueda. Debemos ayudarles y esto lo conseguimos con la etiqueta HTML <**NOSCRIPT>** y el atributo HTML **ALT**.

Cuando colocamos una imagen en nuestro HTML debemos acompañarla de un atributo ALT de forma que explique que se está mostrando, de la siguiente forma:

#### **<img src="ruta al archivo imagen.jpg" alt="Mensaje descriptivo de la foto" />**

Cuando colocamos un vídeo o película flash en nuestra página, debemos inmediatamente después colocar un elemento <**NOSCRIPT/>** y como contenido de colocaremos lo que se puede ver, así como las palabras claves necesarias para identificarlo:

**<noscript>Mensaje descriptivo del video o película flash</noscript>**

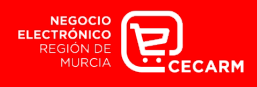

# <span id="page-10-0"></span>7.Cómo crear una buena URL

**URL** son las siglas de **Localizador de Recurso Uniforme** (en inglés *Uniform Resource Locator*), la dirección global de documentos y de otros recursos en la World Wide Web.

Por lo tanto todos los recursos en Internet están definidos por una URL que los identifica. Así, una imagen tendrá su URL, como lo tendrá un archivo de vídeo o una página web. Ejemplo:

http://www.dominio.com/producto/nuevo?id=123123

Está url es bastante clara e identifica a una página web donde mostrará información sobre un producto nuevo, en concreto el 123123.

Aquí es donde entra en juego el posicionamiento por URL, se trata de dar más información de lo que estamos viendo sólo con conocer su dirección. A este tipo de URLs se le denomina también URLS amigables. Ejemplo:

http://www.dominio.com/televisor/nuevo/32-pulgadas

De esta forma sabemos que se trata de un televisor nuevo de 32 pulgadas.

Podemos encadenar todas las palabras separadas por los siguientes caracteres:

- Guión medio: -
- Guión bajo:
- Barra Inclinada: /

Cada una de estas palabras las tomarán los buscadores como palabras clave.

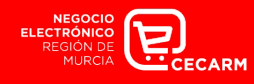

# <span id="page-11-0"></span>8.Utiliza las herramientas para webmasters de Google

Google es uno de los mejores motores de búsqueda. A parte de la facilidad de su buscador también destaca por ofrecer de manera gratuita muchas herramientas con el fin de ayudar en el posicionamiento web.

Todas estas herramientas como generadores de sitemaps, información de rastreo, generación de archivo robots.txt , análisis de contenido, estadísticas y muchas otras más , se encuentran disponibles dentro de las Herramientas para webmasters, donde podemos dar de alta cualquier sitio web e ir comprobando nuestros avances en el posicionamiento.

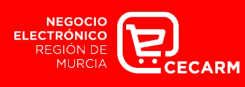

# <span id="page-12-0"></span>9.Mejorar reputación del sitio

A la hora de promocionar un producto y mantenerlo siempre bien considerado, lo más importante es la reputación que se tenga de él. Hablando en términos de SEO, la reputación es la forma de averiguar que un sitio sea más importante que otro.

Para la mayoría de los motores de búsqueda el número de enlaces que recibe un sitio, es directamente proporcional a la importancia de éste. Los buscadores utilizan, entre otros, este criterio para realizar el cálculo para ordenar los sitios con mayor o menor relevancia para una búsqueda. En concreto Google, ofrece una especie de ranking de reputación, al que denominan PageRank.

Con este sistema Google es capaz de valorar cualquier sitio web y otorgarle un valor de 0 a 10, de forma que a mayor PageRank mayor relevancia tendrá el sitio, y por tanto mejoraría considerablemente su reputación.

#### <span id="page-12-1"></span>Cómo se obtiene más PageRank

Para conseguir aumentar nuestra posición en el ranking debemos ser enlazados desde otros sitios, de ahí la importancia de usar buenos cuerpos de mensaje en los links, pero además de esto Google es capaz de diferenciar el nivel de las páginas que enlazan otorgando más puntos si somos enlazados por otro sitio que tenga un nivel de PageRank superior que a otro.

Por lo tanto, lo ideal para salir bien posicionado en la lista de resultados de búsqueda de Google es recibir muchos enlaces de sitios con un elevado PageRank.

#### <span id="page-12-2"></span>Cómo conseguir enlaces para aumentar nuestro PageRank

Algunas de las técnicas que podemos probar para conseguirlo son las siguientes:

• Conseguir crear buenos contenidos para los usuarios hará que los demás sitios nos enlacen, y de esta forma conseguiremos muchos enlaces entrantes. Puede que algún sitio que nos enlace tenga un gran rango de PageRank y esto nos beneficie.

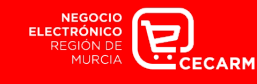

- Para que otros sitios webs nos enlacen es muy recomendable usar una única URL para un tipo de contenido, ya que además de facilitarles ese trabajo, Google y otros motores de búsqueda no nos detectarán como contenido duplicado, lo que podría disminuir el valor final del PageRank o incluso que Google llegue a borrarnos de sus listados.
- Una buena técnica para atraer enlaces es usar la URL de nuestro sitio web en las notas de prensa de cada artículo y similares. De esta forma, los medios digitales que pueden estar interesados en enlazar ese contenido tenderán a incluir dichos enlaces a nuestro sitio.
- Podemos darnos de alta en los propios buscadores así como sus índices. De esta forma no sólo ganamos en rapidez a la hora de ser encontrados por los motores de búsqueda, puesto que ya nos hemos registrado en ellos, sino que conseguiremos algún enlace a nuestro sitio y en muchos casos de gran nivel de PageRank.

Para finalizar, Google suele revisar sus rankings con frecuencia. Podemos ir comprobando el nivel que tiene nuestro sitio con algunos sitios web específicos como mipagerank.com, que ofrece unos buenos resultados, o la americana prchecker.info.

#### <span id="page-13-0"></span>Paciencia

Lo más importante en cuanto al posicionamiento de un sitio web es la paciencia, los resultados no llegan rápidamente y la mejor forma es optimizar lo máximo que podamos nuestros sitios pero sobre todo crear contenido de gran ayuda y calidad para los usuarios que nos visiten.

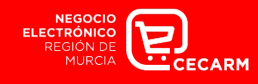

## <span id="page-14-0"></span>10. Evitar malas prácticas

Hacer trampas al final se acaba pagando. Puede que en un primer momento parezca dar resultado, pero al final, los buscadores se darán cuenta y en lo que respeta al posicionamiento. Los motores de búsqueda cada vez son más eficientes y son capaces de reconocer la mayor parte de técnicas utilizadas para alterar las posiciones en sus resultados.

Debemos de tener mucho cuidado ya que de ser descubiertos, nos eliminarían de sus base de datos de forma que no podamos aparecer y ya es famosa la frase de ¿si no estás en Google no existes? A modo informativo se recomienda no utilizar nunca las técnicas que se describen a continuación.

#### <span id="page-14-1"></span>Granja de enlaces

Esta técnica consiste en hacer una web con muchos enlaces donde todos o la gran mayoría de ellos enlazan a una o varias webs determinadas, con el único fin de mejorar su nivel de enlaces externos de éstas (el factor más importante para medir la reputación de un sitio).

Por lo general suelen ser creadas por empresas para vender esos enlaces. Muchas veces estas empresas pueden enviarnos correos electrónicos ofreciéndonos estos servicios, los cuales debemos evitar por completo.

Google suele calificar como granja de enlaces aquellos sitios que tienen más de 100 enlaces externos a distintos sitios web desde una misma página, por lo que tenemos que tener cuidado con la cantidad de los mismos.

#### <span id="page-14-2"></span>Duplicar páginas

Consiste en hacer varias webs cuyo contenido sea exactamente el mismo, lo que puede hacer pensar que si duplicamos un artículo en varios sitios webs podamos llegar a más audiencia.

Esto para un motor de búsqueda genera justo el efecto contrario, ya que les obliga a guardar más de una vez un sitio con un contenido que ya aparecería en sus resultados aumentando el tamaño de sus base de datos y disminuyendo

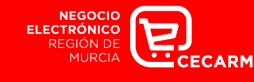

la eficacia de su buscador, por lo que los motores de búsqueda como Google eliminarán estos segundos sitios e incluso los penalizarán de forma que queden excluidos de sus resultados.

Por tanto, no es para nada recomendable copiar el contenido de otro sitio por muy bien posicionado que se encuentre.

#### <span id="page-15-0"></span>Cloaking o encubrimiento

Está técnica es muy peligrosa. Se trata de programar nuestro sitio web para devolver contenidos distintos cuando pasan los robots de indexación de los buscadores y cuando un usuario normal visita el sitio. De esta forma se genera una versión de la web con muchísimas palabras claves cuando un robot visita un sitio, y que se ocultan en la visita de un usuario normal.

Esta técnica suele ser usada por empresas para potenciar un dominio nuevo con contenidos que aún no se han creado, de forma que utilizando los rankings más recientes de búsquedas realizadas por los usuarios, engañar a estos robots y ofrecer distintos resultados.

Una vez descubierto por Google, penalizará cualquier resultado para ese sitio, y por tanto, debemos de tener cuidado con la programación del buscador interno de nuestra web.

#### <span id="page-15-1"></span>Páginas doorway

Es otro caso particular de encubrimiento. Suelen ser páginas diseñadas exclusivamente para buscadores, donde se repiten en exceso las palabras claves en casi todos los elementos relevantes del sitio, como pueden ser los h1, enlaces, strong, title, etc. Lo que sucede es que son páginas de poca o nula legibilidad para un usuario.

La diferencia principal entre esta técnica y la anterior de cloaking, es que las doorway utilizan un redireccionamiento, normalmente creado con JavaScript, que los robots de buscadores son incapaces de seguir, de forma que el buscador se queda con la primera página con todas las palabras clave y al usuario la redirige a la página real.

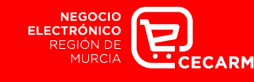

#### <span id="page-16-0"></span>Textos y enlaces ocultos

Está técnica consiste en insertar multitud de enlaces y palabras clave usando para ella distintas formas de ocultación, como pueden ser comentarios de código de programación, utilizar el mismo color de fondo que la página, etc., generalmente incluidos en la parte inferior del sitio, por lo que un usuario apenas se daría cuenta pero sin embargo un motor de búsqueda le otorgaría mayor peso y relevancia a dicha página.

Al tener una mayor cantidad de palabras clave consigue una mejor densidad de las mismas que afecta directamente al posicionamiento.

#### <span id="page-16-1"></span>Spam en sitios participativos

Actualmente existen muchísimas webs de intercambio de información como blogs, redes sociales, etc., con una filosofía de compartir los conocimientos, lo que muchos denominan "webs 2.0." Todos o la gran mayoría de estos sitios permiten dejar sus comentarios e impresiones sobre el tema en concreto, utilidad que muchos utilizan para llenar de información y enlaces sobre su propio sitio.

Esta técnica se desaconseja por dos razones principalmente: poca efectividad y demasiado "ruido" en contra.

- **Poca efectividad**: Actualmente la mayoría de estos sitios ya incorporan un atributo a los enlaces externos "nofollow". Este atributo es recomendado por Google para evitar que un sitio donde muchas personas puedan dejar sus impresiones, se convierta en una granja de enlaces sin darse cuenta. Con este atributo lo que se consigue es que ningún enlace tenga importancia, y por lo tanto, se podrían dejar cientos de mensajes con enlaces a nuestro sitio y no mejoraríamos en absoluto nuestro posicionamiento.
- **Ruido en contra**: Esta técnica está muy mal vista por los usuarios que participan en dichas webs, ya sean los propios administradores de las mismas o cualquier otro. Estos abusos generan rechazo y una mala

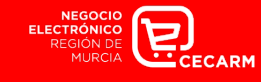

imagen de nuestro sitio, que no se verá afectado por los resultados del buscador, y además nos creará algún detractor.

#### <span id="page-17-0"></span>Abuso de palabras clave

Las palabras claves son muy importantes, pero todo en exceso es perjudicial y en el posicionamiento también. Las palabras clave deben aparecer sobre todo al principio de una página y más concretamente en los primeros párrafos.

Un exceso de palabras clave durante todo el cuerpo del documento o incluso en muchos partes de la página de forma repetida, hará que el robot de los buscadores califique ese abuso de palabras clave como un "keyword stuffing"

No debemos olvidar que nunca debemos sacrificar la calidad de nuestro contenido por colocar muchas palabras clave, pues afectará a nuestro posicionamiento y, lo que es más importante, no conseguiremos enlaces entrantes al sitio, por lo que afectará también a nuestra reputación SEO.

#### <span id="page-17-1"></span>Dominios sombra

Esta es una técnica, que suelen usar las empresas de SEO y que se basa en crear muchos dominios diferentes y en servidores distintos, de forma que apunten a un sitio web y se consigan rápidamente muchos enlaces entrantes.

No obstante, por lo general, una vez terminada la relación con el cliente, estos dominios desaparecerán o bien apuntarán a otro cliente, de forma que rápidamente volveremos a perder la reputación conseguida la próxima vez que el robot de los buscadores vuelva a pasar por nuestro sitio.

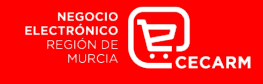

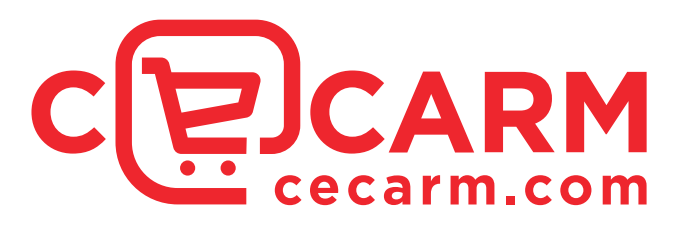

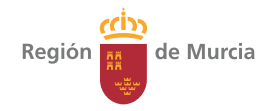

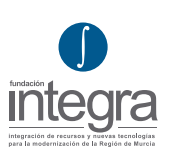

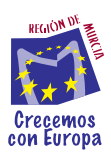

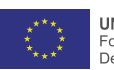

**UNIÓN EUROPEA**<br>Fondo Europeo de<br>Desarrollo Regional